# **Table of Contents**

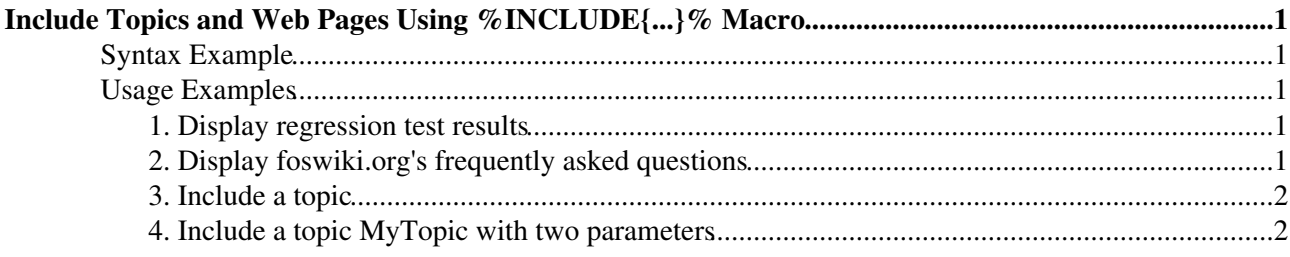

# <span id="page-1-0"></span>**Include Topics and Web Pages Using %INCLUDE{...}% Macro**

Use the  $\text{\$INCLUDE}\$ ...}  $\text{\$ macro to embed the content of another topic or web page inside a topic. The}$ whole content or only parts of a page can be included. If needed, set a proxy server with the {PROXY}{HOST} and {PROXY}{PORT} settings in [configure.](https://wiki.iac.ethz.ch/bin/configure)

## <span id="page-1-1"></span>**Syntax Example**

```
%INCLUDE{ "page" pattern="reg-exp" rev="2" warn="off" section="clients"
PARAMETER1="value" PARAMETER2="Some value"}%
```
The pattern parameter is optional and allows you to extract some parts of a web page. Specify a [RegularExpression](https://wiki.iac.ethz.ch/System/RegularExpression) that scans from start  $(1 \wedge 1)$  to end and contains the text you want to keep in parenthesis, e.g., pattern="^.\*?(from here.\*?to here).\*". You need to make sure that the integrity of a web page is not compromised; for example, if you include a table, make sure to include everything including the table end tag.

The example parameters PARAMETER1 and PARAMETER2 will be defined as macros within the scope of the included topic. The example parameters shown will result in %PARAMETER1% and %PARAMETER2% being defined within the included topic.

[VarINCLUDE](https://wiki.iac.ethz.ch/System/VarINCLUDE) explains the other parameters.

**Note:** All text of a topic is included unless it contains a %STARTINCLUDE% and %STOPINCLUDE%, or you specify a section parameter and/or a pattern parameter. A pattern will only search between %STARTINCLUDE% and %STOPINCLUDE%.

## <span id="page-1-2"></span>**Usage Examples**

## <span id="page-1-3"></span>**1. Display regression test results**

```
 <pre>
 %INCLUDE{"http://domain/~qa/v1.1/REDTest.log.txt"}%
 </pre>
```
## <span id="page-1-4"></span>**2. Display foswiki.org's frequently asked questions**

• You type:

%INCLUDE{"http://foswiki.org/Support/FrequentlyAskedQuestion?skin=text"}%

• You get:

Warning

This site does not allow %INCLUDE% of URLs

**Note:** Including URLs is disabled by default as it presents a security risk. It may be enabled via [configure](https://wiki.iac.ethz.ch/bin/configure). *Only enable this if you understand the risk*.

## <span id="page-2-0"></span>**3. Include a topic**

• You type:

```
 %INCLUDE{%SYSTEMWEB%.TipsOfTheDayInclude}%
```
• You get:

#### *<u>P</u>* Tip of the Day

[Revision control](https://wiki.iac.ethz.ch/System/TipTopic017)

Foswiki has "Soft security" anyone can change anything, but changes are logged. There is a complete ... [Read](https://wiki.iac.ethz.ch/System/TipTopic017) [on](https://wiki.iac.ethz.ch/System/TipTopic017)  $\triangleright$ 

### <span id="page-2-1"></span>**4. Include a topic MyTopic with two parameters**

You include the topic with this line

%INCLUDE{ "MyTopic" BETTER="apples" WORSE="Oranges"}%

An example of a very simple MyTopic could contain

\* I like %BETTER% better than %WORSE%.

The result would be

• I like apples better than oranges.

**Related Topics:** [VarINCLUDE](https://wiki.iac.ethz.ch/System/VarINCLUDE), [UserDocumentationCategory](https://wiki.iac.ethz.ch/System/UserDocumentationCategory)

[Edit](https://wiki.iac.ethz.ch/bin/edit/System/IncludeTopicsAndWebPages?t=1714706201;nowysiwyg=1) | [Attach](https://wiki.iac.ethz.ch/bin/attach/System/IncludeTopicsAndWebPages) | Print version | [History](https://wiki.iac.ethz.ch/bin/rdiff/System/IncludeTopicsAndWebPages?type=history): %REVISIONS% | [Backlinks](https://wiki.iac.ethz.ch/bin/oops/System/IncludeTopicsAndWebPages?template=backlinksweb) | Raw View | [More topic actions](https://wiki.iac.ethz.ch/bin/oops/System/IncludeTopicsAndWebPages?template=oopsmore¶m1=%MAXREV%¶m2=%CURRREV%) Topic revision: r1 - 12 Sep 2009 - 04:06:32 - [ProjectContributor](https://wiki.iac.ethz.ch/Main/ProjectContributor)

- $\bullet$  [System](https://wiki.iac.ethz.ch/System/WebHome)
- [Log In](https://wiki.iac.ethz.ch/bin/logon/System/IncludeTopicsAndWebPages)
- **Toolbox**
- $\bullet$  [Users](https://wiki.iac.ethz.ch/Main/WikiUsers)
- $\bullet$   $\blacksquare$  [Groups](https://wiki.iac.ethz.ch/Main/WikiGroups)
- $\bullet$  [Index](https://wiki.iac.ethz.ch/System/WebTopicList)
- $\bullet$   $\alpha$  [Search](https://wiki.iac.ethz.ch/System/WebSearch)
- **F** [Changes](https://wiki.iac.ethz.ch/System/WebChanges)
- $\bullet$  [Notifications](https://wiki.iac.ethz.ch/System/WebNotify)
- **N** [RSS Feed](https://wiki.iac.ethz.ch/System/WebRss)
- $\overline{\mathbb{Z}}$  [Statistics](https://wiki.iac.ethz.ch/System/WebStatistics)
- $\cdot$  [Preferences](https://wiki.iac.ethz.ch/System/WebPreferences)
- **User Reference**
- [BeginnersStartHere](https://wiki.iac.ethz.ch/System/BeginnersStartHere)
- [TextFormattingRules](https://wiki.iac.ethz.ch/System/TextFormattingRules)
- [Macros](https://wiki.iac.ethz.ch/System/Macros)
- [FormattedSearch](https://wiki.iac.ethz.ch/System/FormattedSearch)
- [QuerySearch](https://wiki.iac.ethz.ch/System/QuerySearch)
- [DocumentGraphics](https://wiki.iac.ethz.ch/System/DocumentGraphics)
- [SkinBrowser](https://wiki.iac.ethz.ch/System/SkinBrowser)
- [InstalledPlugins](https://wiki.iac.ethz.ch/System/InstalledPlugins)

#### • **Admin Maintenance**

- [Reference Manual](https://wiki.iac.ethz.ch/System/ReferenceManual)
- [AdminToolsCategory](https://wiki.iac.ethz.ch/System/AdminToolsCategory)
- [InterWikis](https://wiki.iac.ethz.ch/System/InterWikis)
- [ManagingWebs](https://wiki.iac.ethz.ch/System/ManagingWebs)
- [SiteTools](https://wiki.iac.ethz.ch/System/SiteTools)
- [DefaultPreferences](https://wiki.iac.ethz.ch/System/DefaultPreferences)
- [WebPreferences](https://wiki.iac.ethz.ch/System/WebPreferences)

#### • **Categories**

- [Admin Documentation](https://wiki.iac.ethz.ch/System/AdminDocumentationCategory)
- [Admin Tools](https://wiki.iac.ethz.ch/System/AdminToolsCategory)
- [Developer Doc](https://wiki.iac.ethz.ch/System/DeveloperDocumentationCategory)
- [User Documentation](https://wiki.iac.ethz.ch/System/UserDocumentationCategory)
- [User Tools](https://wiki.iac.ethz.ch/System/UserToolsCategory)

#### • **Webs**

- [Public](https://wiki.iac.ethz.ch/Public/WebHome)
- $\bullet$  [System](https://wiki.iac.ethz.ch/System/WebHome)
- •
- •

**EV FOSWIKI** Copyright © by the contributing authors. All material on this site is the property of the contributing authors.

Ideas, requests, problems regarding Wiki? [Send feedback](mailto:urs.beyerle@env.ethz.ch?subject=Wiki %20Feedback%20on%20System.IncludeTopicsAndWebPages)